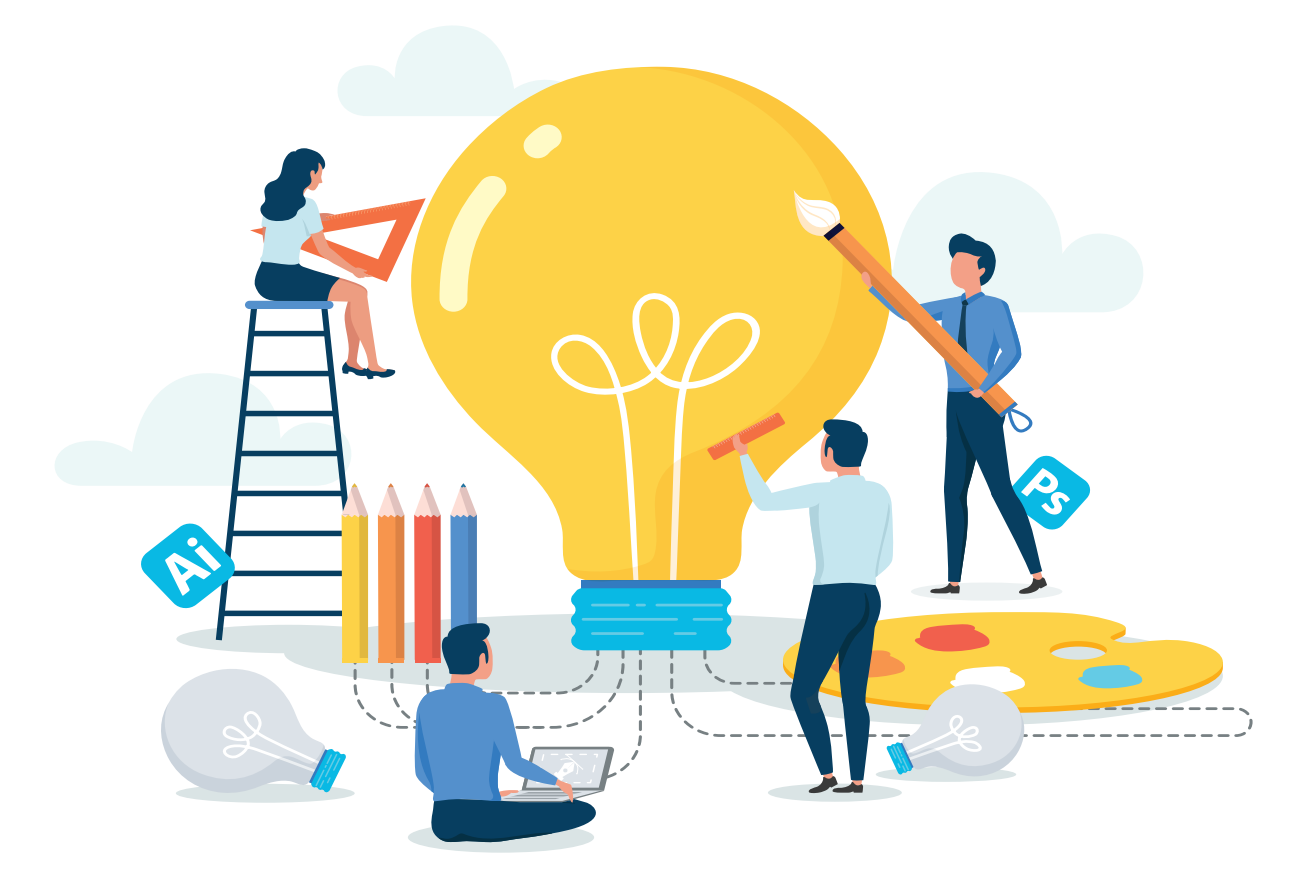

## **َّ نموذج الإنفوجرافيك التعليمي المطور (٢٠١٩)**

#### **اعداد**

**د. محمد شوقي شلتوت أستاذ تكنولوجيا التعليم المشارك استشاري التعلم الالكتروني والفنون البصرية**

 **المجلة العلمية المحكمة للجمعية المصرية للكمبيوتر التعليمي المجلد السابع - العدد الأول – يونيو ٢٠١٩ جمهورية مصر العربية**

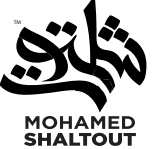

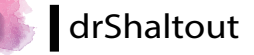

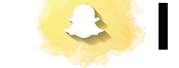

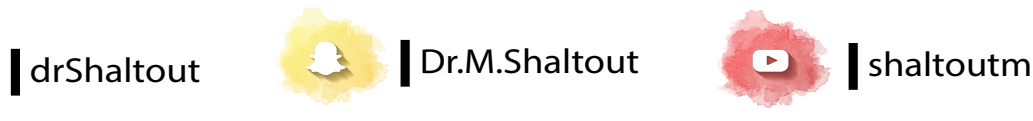

**التوثيق ملن يستخدم النموذج والتعريفات االجرائية :**

[شـلتوت، محمـد شـوقي. \)](http://شلتوت، محمد. (2019) . نموذج الانفوجرافيك التعليمي المطور، )2019( . **[نمـوذج االنفوجرافيـك التعليمـي املطور](http://شلتوت، محمد. (2019) . نموذج الانفوجرافيك التعليمي المطور، )**،

المجلـة العلميــة المحكمــة للجمعيـة المصريــة للكمبيوتــر التعليمي

المجلد السابع – العدد الأول – يونيو 2019، جمهورية مصر العربية.

يُعتبـر الإنفوجرافيـك مـن الوســائل الجـديــدة التـــي انتشــرت فـي شــتـي المجــالات، بمــا فيهــا التعليـم، ولكـن لعـدم وجـود مـا يُمهِّـدُ الطريـقَ أمـام العامليـن في التعليـم لتوفيـر نمـوذج يكـون طريقًـا لتصميــم إنفوجرافيــك جيــد ومناسـب تعليميًّــا، أصبــح مــا يـُقـدَّمُ مــن إنـفوجرافيــك يعتمــدُ أَكثــرَ على الجانــب الفنــي، ولــم يــراعِ الجوانــب التعليميــة المختلفــة، لذلـك أَقــدِّم هــذا النمــوذجَ ُ املطــور لنموذجــي الســابق الــذي تــم تقديمــه كأول نمــوذج مقتــرح لإلنفوجرافيــك التعليمــي التفاعلـــي في المنتـــدى العالمـــي للتعليـــم تحــت عنـــوان: «عندمــا تنبثــق الأفــكار التعليميـــة الخلاقــة» بدبـي في الفتــرة مـن: 24 /2/15/2/26 إلـى 2015/2/26م، وقــد تــم نشــره مـرةً أخــرى بمجلة »التربيـة« الصـادرة مـن مكتـب التربيـة العربـي لـدول الخليـج بالعـدد األول.

**النمــوذج الجديــد** هــو عبــارة عــن تصــور لوصــف اإلجــراءات والعمليــات الخاصــة بتصميــم الإنفوجرافيـك التعليمــي الشــامل بأنواعـــه: (الثابــت، والمتحــرك، والتفاعـلي، والمختلــط)، والعلاقات التفاعليـــة المتبادلـــة بينـهـــا، وتمثيلِهــا بشــكلٍ بصــري صحيـــح، وينقســـم إلـــى خمـــس مراحـــل، وفي كل مرحلـــة منهـــم عـــددُ مـــن النقـــاط التفصيليـــة، تمهّـــد الطريـــقَ للقائميـــن عـلى تصميـــم الإنفوجرافيـك التعليمـي للقيـام بهـذه الإجـراءات لتصميــم وإنتــاج إنفوجرافيـك تعليمــي صحيــح َ ومفيـد، ومتناسـب مـع الفئـة العمريـة املسـتهدفة. وقـد تـم تقديـم مصطلحـات إجرائيـة شـاملة لأنــواع الإنـفوجرافيــك كبـدايـــة لتكـــون مـفيــــدة لـــكل البـاحثيـــن فـى فهـــم الإنـفوجرافيــك، وكـذلــك لالســتفادة منهــا يف أبحاثهــم.

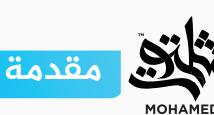

**التعريفات اإلجرائية ألنواع اإلنفوجرافيك**

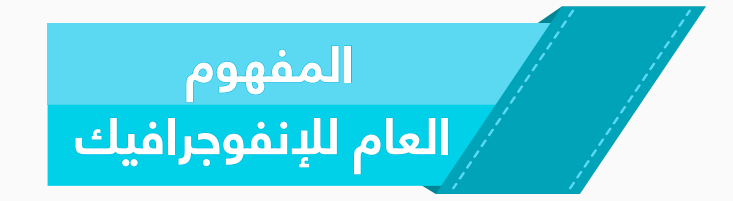

هـو مصطلــحُ يُطلــق عـلى فــنٍّ تحويــل البيانــات والمعلومــات والمفاهيــم المعقَّــدة ُ إلـى عناصـر بصريـة شـيقة وممتعـة، يسـهل ُ فهم ُ هـا واسـتيعابها بوضـوح، وتكـون مبنيــة عـلى أهــداف واضحـــة، وهــذا الأســلوب يتميَّــز بعــرض المعلومــات المعقَّــدة ٍ والصعبـة بطريقـة سلسـة وسـهلة وواضحـة.

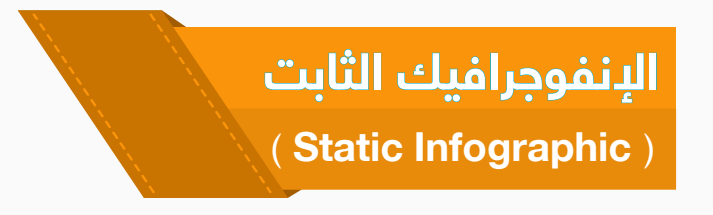

هــي عناصــر بصريـــة ثابتـــة مشــوَقة يســـهل فهمهــا، وتعبـــر عـــن موضــوعٍ مــا في ُ شــكل مطبــوع أو إلكترونــي، وتنشــر ىلع صفحــات اإلنترنــت.

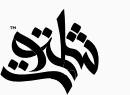

**اإلنفوجرافيك املتحرك** )**Infographic Motion**):

هـي عبــارة عــن عناصـر بصريــة متحركة مــن: (نصـوص - رموز ...إلــخ)، تتحــرك بحركات معبِّــرة، ومدمـــجُ معهـــا صـــوتُ (تعليـــق صوتـــي – موســـيقى تصويريـــة – مؤثـــرات صوتيــة)؛ بهـدف توضيـح فكــرةٍ مــا بطريقــةٍ شــيقة ممتعــة، عــن طريــق تنفيــذ عـدد مــن المراحــل المختلفــة: (الفكــرة وكتابــة الســكريبت – تســجيل الصوتيــات – رســـم المشـاهد- التحريـك والإخــراج النهائــي - النشــر).

**اإلنفوجرافيك التفاعلي**  )**Infographic Interactive**)**:**

هـي عبـارة عـن عناصـر بصريــة تتــمُّ برمجتُهـا بإضافــة بعـض أدوات التحكــم والأكواد لتخلـق نوعًــا مــن التفاعــل معهــا بتحكــم المســتخدم بهــا، ويتطلَّــبُ تصميــمُ هــذا ٌ النــوع أن يكــون بهــا تصميــم للعناصــر البصريــة، ثــم برمجــة بعــض أجزائهــا التــي ُ سـوف يكـون التحكـم والتفاعـل مـن خاللهـا.

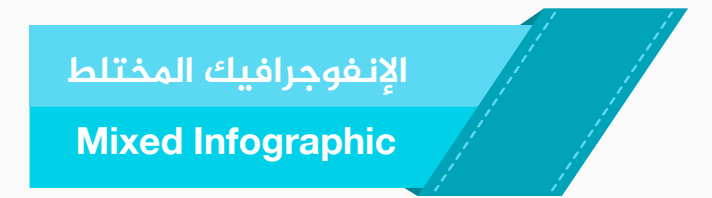

هــو الدمـــج بيـــن كل مــن الإنـفوجرافيــك المتحـــرك والتصويــر العـــادي؛ بحيـــث يُراعـــى عـنـــد َّ إعـداد هـذا النـوع أن يتـم ُ كتابـة سـيناريو كامـل يتنـاول طريقـة التصويـر وشـكله )لوكيشـن التصويـر) (خلفيــة خضـراء Chroma key - ديكــور عــادي)، كذلـك العناصـر البصريــة المتحركــة (الإنفوجرافيــك المتحـــرك)، وكيفيـــة التفاعـــل معهـــا، ومــكان ظهورهــا في الفيديــو النهائـــي المقــدَّم للمشـــاهد، وتتطلــبُ فريقًــا كامــلاً مبدعًــا مكونًــا مــن: (كاتــب ســيناريو – ممثليــن – مصــور - مخـــرج - المونتيــر - مصمـــم الجرافيــك).

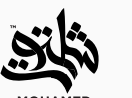

# **نموذج االنفوجرافيك التعليمي المطور**

**» َّ تــم ُ تقســيم ً هــذا النمــوذج إلــى خمــس مراحــل محاكيــا لنمــاذج التصميــم التعليمــي، ِّ وبــكل ٍ مرحلــة ٌ عــدد ِ مــن النقــاط التفصيليــة لــكل مرحلــة منهــم، وتتشــارك جميــع أنــواع**  الإنفوجرافيـك في جميــعِ المراحــل الخاصــة بالنمــوذج مــا عــدا مرحلــة الإنتــاج؛ حيــت تختلــف **ٍ منهــم « ِّ يف بعــض النقــاط ملراعــاة خصوصيــة كل نــوع**

## **مراحل النموذج**

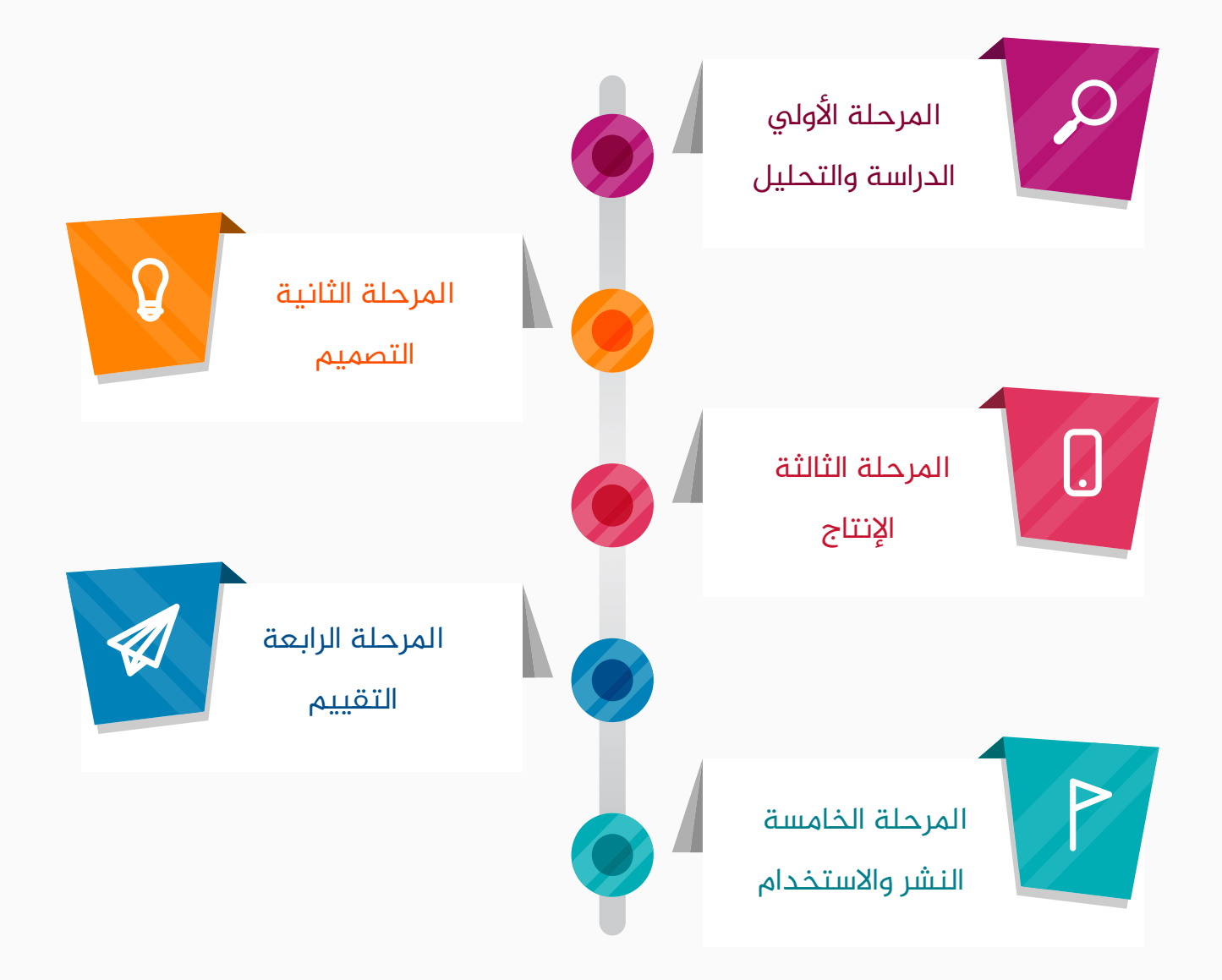

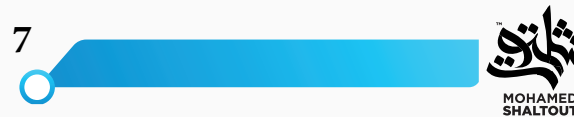

## **المرحلة األولي: الدراسة والتحليل**

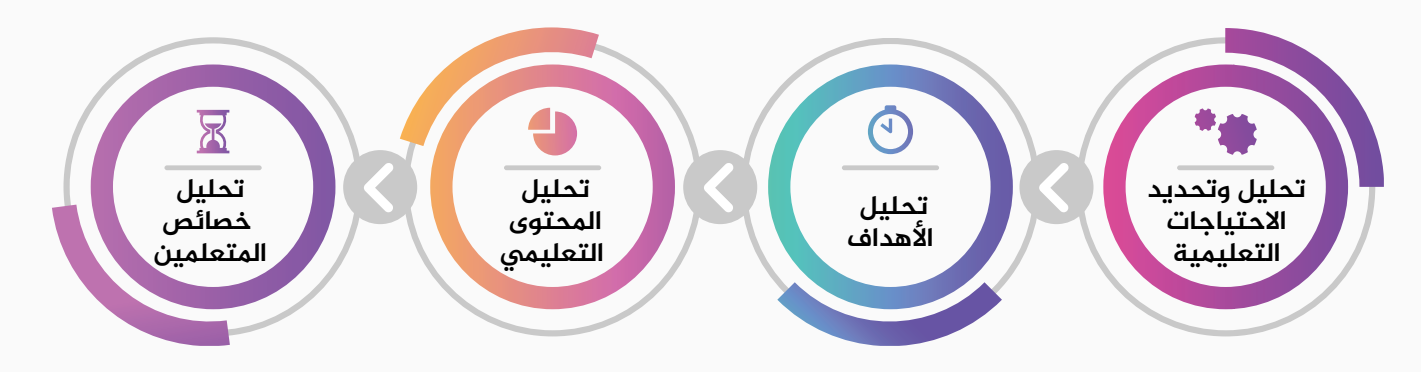

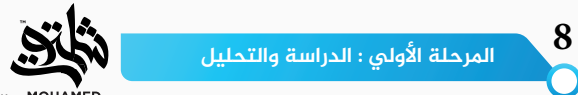

#### **تحليل وتحديد االحتياجات التعليمية :**

نبـدأ بتحليـل الاحتياجـات التعليميــة المـراد تغطيتُهـا، وعنـد بدايـة العمـل فـي عمليــة تحليل ُ االحتياجـات نجـد أننـا أمـام تحديـد هـذه االحتياجـات املطلوبـة عـن طريـق وصـف الوضـع الراهـن، ثـم وصـف الوضـع المرغـوب، والفـرق بيـن الوضـع الراهـن والوضـع المرغـوب هـو مـا نسـميه: «الاحتيــاج». **مثال:**

 **الوضع الراهن:** ُ ال يحبذ معظم َ القائمين ىلع التعليم استخدام اإلنفوجرافيك يف التعليم.

- » **الوضع المرغوب:** يحبذ معظمُ القائمين على التعليم استخدامَ الإنفوجرافيك في التعليم.
	- » **الاحتياج:** تغيير اتجاه القائمين على التعليم نحو استخدامِ الإنفوجرافيك في التعليم.

ويُمكـن إجـراء عمليــة تحديـد الاحتيـاج على مسـتويات مختلفـة؛ كمسـتوى الدولــة، أو الجامعة، أو المدرســـة، أو المقـــرر، أو الوحــــدة مـــن المقـــرر.

#### **تحليل األهداف:**

هـذه المرحلــة تُعتبــر مــن أهـمِّ المراحــل في النمــوذج، والتي تســاعـد عـلى تصميــم إنـفوجـرافيك ُ تعليمـي ناجـح قائـم ىلع أهـداف تعليميـة واضحـة، وعـادة تصـاغ األهـداف التعليميـة ىلع هيئـة َ أهـداف سـلوكية، لنتمكـن مـن قياسـها عـن طريـق التعـرف ىلع الحصيلـة التعليميـة وتغيير السـلوك مـن اإلنفوجرافيـك التعليمـي املقـدم للطـاب. وقـد وضحـت العديـد مـن املراجـع والكتـب كيفيـة صياغــة الاهــداف الســلوكية، ولذلــك ســوف اقدمهــا في شــكلٍ مختصــر حتـــى يســـتفيدَ مَــن يطلـــعُ ىلع النمـوذج عنـد صياغـة أهدافـه، ولكـن قبـل صياغـة األهـداف السـلوكية يجـب معرفـة العناصـر الآتيــة والتــي حـددهــا (ميجــر – 1968م):

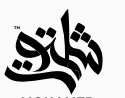

**أولا:** تحديد نوع السلوك المرغوب. **ً ثانيا:** تحديد مستوى األداء املقبول. **ثالثا:** الظروف التي يتمُّ فيها التعليم.

وبعــد أن تعرفنــا ىلع العناصــر الســابقة نأتــي إلــى توضيــح تصنيــف األهــداف التعليميــة Educational Cognitive ُ ، والتــي تصنــف يف ثالثــة مجــاالت:

**مجـال األهـداف املعرفيـة:** َّ وهـي تلـك املجموعـة مـن األهـداف التـي تتعل ُ ـق بالقـدرات العقليـة؛ مثـل التذكـر وتطويـر القـدرات الذهنيـة.

**مجـــال الأهـــداف الحركيـــة:** وتتعلَّــقُ بالقــدرات العضليــة؛ مثــل تشــغيل الأجهــزة، وأداء بعــض الحــركات الرياضيــة.

**مجـال الأهـداف العاطفيــة:** وتتعلَّـقُ بالميـول والاتجاهـات؛ مثـل تنميــة الاتجاهـات الســليمة نحــو اسـتخدام الوسـائل التعليميـة، وحـب العمـل.

ولــكل مجــالٍ مــن تـلـك المجــالات الثلاثــة مســتويات متعــددة، وفهــم تـلـك المســتويات يُســاعـد على الاهتمـام بمســتويات التعليــم المختلفــة. ومــن الملاحــظ أنَّ الاهتمــام فـي مدارســنا غالبًــا ما يكون مركـزًا عـلى التعلــم المعــرفـي، وبالــذات فـي مســتوياته الدنيــا؛ مثــل التذكــر واســترجاع المعلومــات، أكثر مــن المســتويات العليــا فـي الأهــداف المعرفيــة، كمــا نلاحــظ أنَّ الاهتمــام أيضًــا منصـبُّ عـلـى مجــال الأهـداف المعرفيــة أكثــر مـن مجــالات التعلــم العاطفــي والحركــي، والتــي لا تقــلٌ أهميــةً عـنهــا.

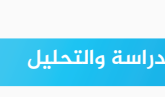

وإذا اســـتعرضنا ســـريعًا كلَّ مجــــال مـــن المجــــالات الثلاثـــة لكـــي يكـــون لنــــا دليــــلاً في إعــــداد الأهـــداف الخاصـــة بالإنفوجرافيـــك نبـــدأ بالآتـــي:

**أولا : (مجــال الأهــداف المعرفيــة)** تصنيــف بلــوم 1965م للأهــداف المعرفيــة، والتــي تنــدرج مــن ً السـهولة إلـى األكثـر تعقيـدا، وتشـمل:

- 1. المعلومات.
	- .2 الفهم.
	- .3 التطبيق.
	- .4 التحليل.
	- .5 التركيب.
	- .6 التقويم.

**ً ثانيا )مجال األهداف الحركية(** تصنيف )كيبلر 1970 َّ م(؛ حيث صنف األهداف الحركية إلى:

- .1 الحركة الجسدية الشاملة.
	- .2 التناسق الحركي.
	- .3 االتصال غير اللفظي.
		- .4 السلوك اللفظي.

وتتميز هذه الأهداف بسهولة ملاحظتها ومن ثمَّ قياسها.

**ثالثا (مجال الأهداف العاطفية)** تصنيف (كراثوول 1964م) للأهداف العاطفية، وتشمل:

- االستقبال.
- االستجابة.
- التقرير أو التقييم.
	- التنظيم.
- الوصف بإعطاء قيمة.

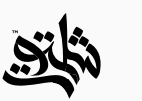

وبعـد اسـتعراض تفاصيـل كل مجـال مـن مجـاالت األهـداف الثالثـة، نأتـي إلـى كيفيـة كتابـة

**َّ وتتميز األهداف العاطفية بصعوبة كتابتها وقياسها؛ حيث إن نتائج السلوك ال تظهر إال بعد** 

**الأهـداف السـلوكية للإنفوجرافيـك؛** حيـث حـدَّد (كمـب 1977م) الخطـوات الآتيـة لصياغـة الأهـداف: أولا: نبــداً بفعــل العمــل، ويصــف ســلوكا محــددًا يمكــن مشــاهدته وقياســه، يســمى: يقــارن، يرتــب، يبيــن، يوضــح.

**ً ثانيا:** ِّ نتبع فعل العمل بمضمون يصف املوضوع؛ مثل: سم أنواع اإلنفوجرافيك املختلفة.

**ًــا:** نضــع املســتوى األدائــي املقبــول كحــد أدنــى مــن اإلنجــاز مثــل: ٪85 أو ،٪95 إذن الهــدف **ثالث** الســلوكي يكــون هنـــا مثـــلاً: ســـمٍّ أنـــواع الإنـفوجرافيــك المختلفــة بدقـــة 95٪.

**ً رابعـا:** مـن األفضـل وجـود عبـارة تصـف الشـروط التـي يتـم خاللهـا القيـام بالسـلوك املطلـوب؛ مثـل: أنــواع الإنـفوجرافيـك المختلـفـة بدقــة 95٪ دون الاســتعانة بأيــة مصـادر.

وإذا قمنــا بتحليــلٍ ســريع للعمليـــة التعليميــة نجذهــا تبـــدا بهــدف معيــن وتنتهــي بهــدف ُ معيـن، ولتوضيـح ذلـك أكثـر فإننـا نبـدأ بهـدف أو أهـداف تعليميـة عامـة، وهـذا الهـدف التعليمـي يعتمـدُ على واحـدِ أو أكثـرَ مـن الأهـداف النهائيــة، والتــي بدورهـا تعتمـد على مجموعــةٍ مـن الأهـداف التمكينيــة (الفرعيــة)، وهــذا مــا يـُعبــر عنـــه بــــ: الأهــداف تــؤدى إلــى الأهــداف.

ومـن أجــل أن نتمكــنَ مــن وضــع أهــداف متسلســلة وَفْـق قواعــد تربويــة، يمكننــا الرجــوع إلــى تصنيــف )جانييــه 1970( ألنــواع التعلــم؛ حيــث وضعهــا يف **ثمانيــة أقســام**، هــي مــن األســهل إلــى األصعــب كاآلتــي:

**مدة طويلة.** 

- 1. التعلم بالإشارة.
- 2. التعلم عن طريق المثير والاستجابة.
	- . الترابط والتسلسل.
		- . الربط اللفظي.
		- 5. التمييز المتعدد.
		- . تعليم املفاهيم.
	- 7. تعليم المبادئ والقواعد.
		- . حل املشكالت.

والهـدف ممـا سـبق عرضـه فيمـا يخـصُّ الأهـداف وتحليلهـا وصياغتهـا، أن تسـاعد القائميــن على إنتــاج وتصميــم الإنـفوجـرافيــك التعليمــى؛ بــأن يكــون لديهــم رؤيــةُ واضحــة للأهــداف التعليميــة وكيفيـــة صياغتهــــا، حتـــــى تســــاعـدَ في إخـــــراج إنفوجرافيـــك تعليمـــوي تعليميـــة. **تحليل المحتوى التعليمي:**

عنـد تصميـــم الإنفوجرافيــك التعليمــي يجــب أن يكــون تحليــل المــادة العلميــة بشــكلٍ يســاعـد على تمثيلهـا بصريًّـا عــن طريــق الإنـفوجرافيــك؛ حيــث يتــمُّ تحليــل المــادة العلميــة بتقســيمها إلــى أجــزاء صغيــرة، بحيــث يكــون كلٌ جــزء مــن هــذه الأجــزاء إنفوجرافيــك مصغــرًا، وبعدهـا يتــم تجميــعُ هـــذه الأجـــزاء في شـــكل إنـفوجرافيــك أكبـــر، أو سلســـلة مـــن الإنـفوجرافيــك التعليمــــي. **تحليل خصائص المتعلمين:**

خصائــص المتعلـــم أمــر مهــمُّ ومفيـــد للإنـفوجرافيــك؛ حيــث يســاعـد عـلى المعرفــة المســبقة للمتعلــم في النواحــي العقلية والجســمية والاجتماعية والثقافية والنفسـية، بما يجعــل الإنفوجرافيك ً قــادرا ىلع تهيئــة أفضــل الخبــرات التــي تســاعد املتعلــم ىلع التقــدم، كمــا تســاعد ىلع تفســير بعــض أنمــاط الســلوك، ومعرفــة إمكانيــات املتعلــم الختيــار الخبــرات الالزمــة، والوســائل التعليميــة المناســبـة، والأشــكال والرمــوز والرســومات، والتـــي تســاعـد ِ في تحـقيــق الأهــداف التعليميـــة.

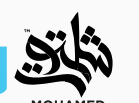

### **المرحلة الثانية مرحلة التصميم**

وتنقسم هذه المرحلة إلى عددٍ من المرحل الداخلية:

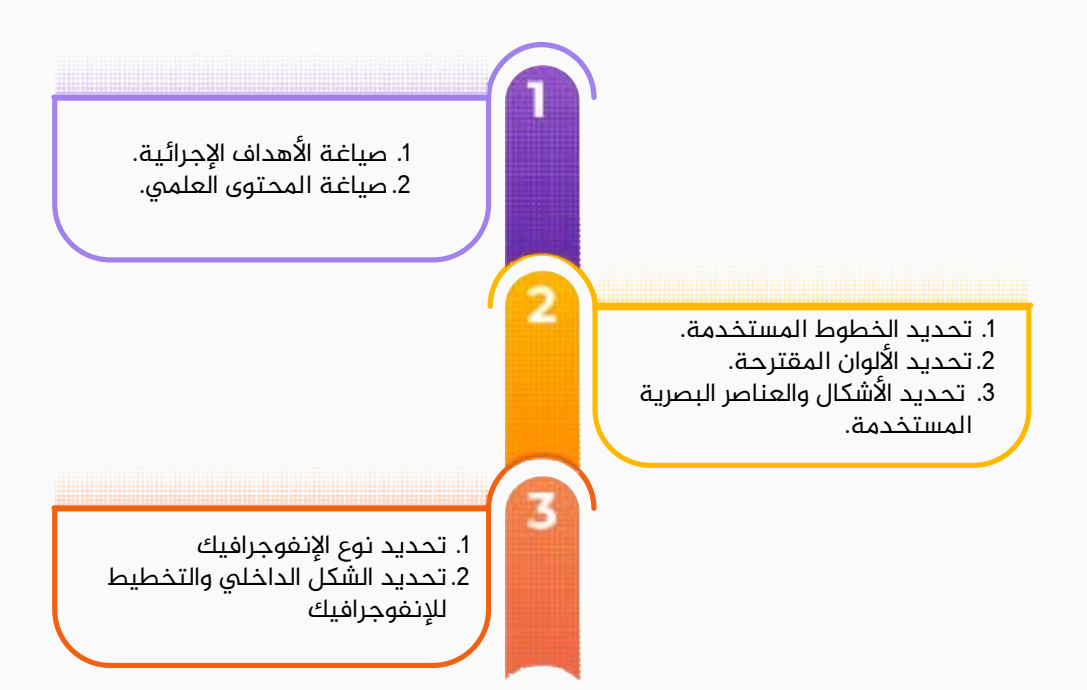

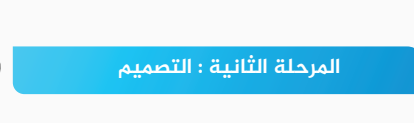

### **:ً أوال**

- صياغة األهداف اإلجرائية:

ُيراعى أن:

تُصــاغ بعبـــارة محــــددة وواضحــــة لا تدعــــو إلــــى الاختـــلاف فـي تفســـيرها، عـلى أن تتضمـــنَ فعـــلاً سـلوكيًّا إجرائيًّـا، يمثــل ناتجًــا تعليميًّـا محــددًا يمكــن ملاحظتـُــه وقياســـه، ويظهـر ذلـك فـى تصميــم َ اإلنفوجرافيــك، وأن تصــف ســلوك املتعلــم، ال ســلوك املعلــم، أو نشــاط التعلــم.

- صياغة املحتوى العلمي:

ُيراعى أن:

تكـون صياغــة المحتــوى بشــكل غيــر معقّــد، ويســهُل تمثيلــه بصريـًـا، وتحويلــه إلــى عناصـر بصريــة واضحـة ومعبـرة عـن املحتـوى العلمـي.

#### **ً ثانيا:**

- تحديد الخطوط املستخدمة:

يُراعـــى عنـــد اختيـــار الخطـــوط المســـتخدمة في الإنفوجرافيــك أن تكـــون بســيطة ومقـــروءة، ولا يوجــد بهــا أي تشــتيت للمتعلــم.

- تحديد األلوان املقترحة:

يُراعــــى عـنــــد اختيــــار الالــــوان المقترحــــة في الإنـفوجـرافيـــك ان تكـــون مناســــبة تربـويّـــا للـفئـــة المســـتهدفة، وألاّ يتـــمَّ اســـتخدامُ ألـــوان ســـاخـنـة تكـــون مشـــتَتـة ومزعجـــة للمتعلـــم.

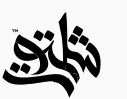

- تحديد األشكال والعناصر البصرية املستخدمة:

يُراعـــى عنـــد اختيـــار الأشــكال والعناصــر البصريــة المقترحـــة في الإنفوجرافيــك أن تكــون مناســبة ًّ تربويــا للفئــة املســتهدفة، وال يتــم اســتخدام األشــكال والعناصــر البصريــة تكــون بهــا التبــاس او عــدم وضــوح او تســبب أي تبــث عنصريــة. **ًا: ثالث**

– تحديد نوع الإنفوجرافيك ما بين:

(الإنفوجرافيك الثابت – الإنفوجرافيك المتحرك – الإنفوجرافيك التفاعلي – الإنفوجرافيك المختلط)،

ويخضع التحديد طبقًا لــ: ( نوع المحتوى – حجم المحتوى – خصائص المتعلم – التكلفة).

- تحديد الشكل الداخلي والتخطيط لإلنفوجرافيك:

(شعاعي – خرائط – جداول– علاقات – رسوم توضيحية – قوائم – مخطط بياني – تدرج عمليات).

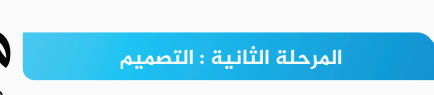

## **المرحلة الثالثة: مرحلة اإلنتاج**

يتــمُّ إنتــاج النمــوذج الأوَّلــي بتطبيــق المخطــط الشــكلي، وذلــك طبقًــا للنــوع الــذي تــم اختيــاره في المرحلــة الســابـقة؛ حيــث إنَّ كل نــوع مـن أنــواع الإنـفوجرافيــك لــه مراحــل خاصــة فـى إنتاجــه وتنـفيــذه؛ وبعضهـا مشـترك فيمـا بينهـم (سـتكون باللـون الاحمـر) وهـي كالتالـي:

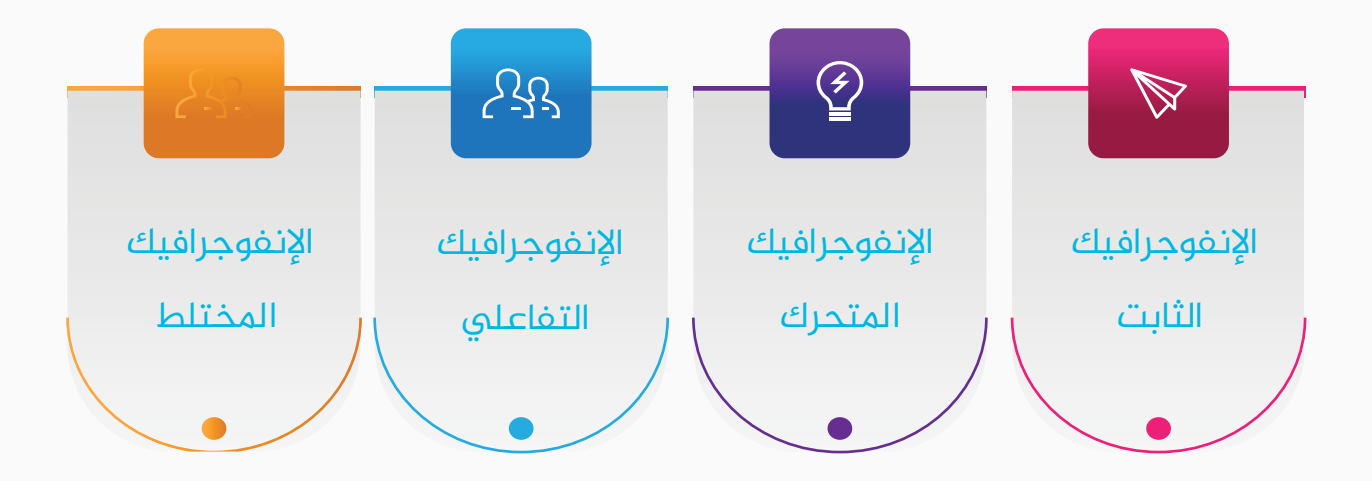

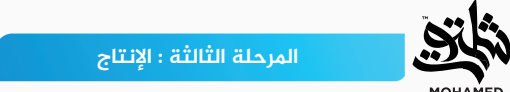

## **اإلنفوجرافيك الثابت**

- اختيار النوع الثابت: (مطبوع إلكتروني).
	- الرسم المبدئي (الكروكي).
- تجميع العناصر البصرية (أيقونات وأشكال وخطوط).
- اختيــار أحــد برامــج تصميـــم الجرافيــك أو المواقــع الإلكترونيــة المتخصصــة فـي إنشــاء اإلنفوجرافيــك.
- إنتــاج النمــوذج األولــي بإضافــة العناصــر البصريــة املختلفــة املعبــرة عــن المحتـــوى التعليمــــو.
- املراجعــة الفنيــة الشــاملة؛ للتأكــد مــن أن املحتــوى العلمــي كامــل، وقــد تــم ًّ تمثيلــه بصريــا مــن حيــث :
	- تسلسل املعلومات.
	- صحة العناصر املستخدمة.
	- املراجعة اللغوية) للنصوص املكتوبة(
		- اإلخراج النهائي.

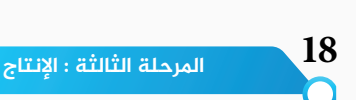

# **اإلنفوجرافيك املتحرك**

- كتابــة الســيناريو املقتــرح بــه: )رقــم النســخة التاريــخ املــدة املتوقعــة عــدد المشــاهد – عـــدد الكلمــات).
	- رسم المشاهد (ستوري بورد) الواردة في السيناريو بعد مراجعته
		- تجميع العناصر البصرية (أيقونات وأشكال وخطوط).
- اختيــار أحــد برامــج تصميــم الجرافيــك أو المواقــع الإلكترونيــة المتخصصــة فى إنشــاء اإلنفوجرافيــك.
	- تسجيل التعليق الصوتي والحوار الذي تم عرضه يف السيناريو.
		- اختيار املؤثرات الصوتية.
			- اختيار الموسيقى.
		- التحريك طبقًا لما ورد في السيناريو.
			- إضافة الصوت واملؤثرات الصوتية.
- املراجعـة الفنيـة الشـاملة؛ للتأكـد مـن أن املحتـوى العلمـي كامـل، وقـد تـم تمثيلـه بصريـا مـن حيـث : ًّ
	- □تسلسل المعلومات.
	- صحة العناصر املستخدمة.
- ¤المراجعـة اللغويــة ( للنصـوص المكتوبــة سـلامة اللغــة ومخـارج الالفــاظ للأصوات
	- املسجلة (
	- الإخراج النهائي.

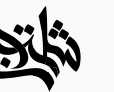

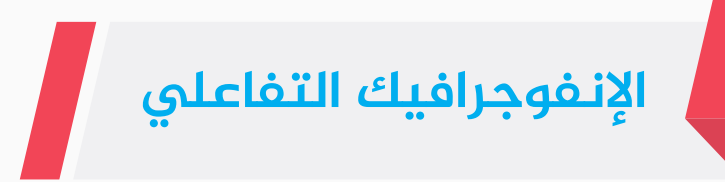

- كتابــة الســيناريو املقتــرح بــه ) عــدد الشاشــات اماكــن توزيــع ازرار وروابــط التفاعــل (.
	- تحديد نسبة التفاعل املراد أن تظهر يف اإلنفوجرافيك.
		- تجميع العناصر البصرية (أيقونات وأشكال وخطوط).
- اختيــار أحــد برامــج تصميــم الجرافيــك أو المواقــع الإلكترونيــة المتخصصــة فـي إنشــاء اإلنفوجرافيــك.
	- تسجيل التعليق الصوتي والحوار الذي تم عرضه يف السيناريو.
		- اختيار املؤثرات الصوتية.
			- اختيار الموسيقى.
		- تصميم الشاشات وتحريكها.
		- إضافة التفاعل في التصميم.
		- إضافة الصوت واملؤثرات الصوتية.
- املراجعــة الفنيــة الشــاملة؛ للتأكــد مــن أن املحتــوى العلمــي كامــل، وقــد تــم ًّ تمثيلــه بصريــا مــن حيــث :
	- □ تسلسل المعلومات.
	- صحة العناصر املستخدمة.
	- املراجعة اللغوية) للنصوص املكتوبة(
		- اإلخراج النهائي.

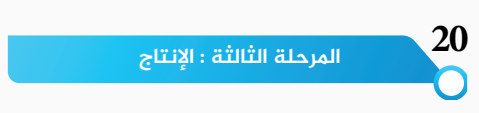

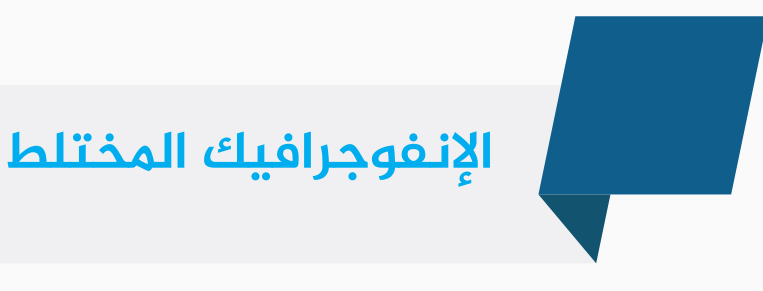

#### **تنقسم إلى مرحلتين :**

#### **املرحلة األولى:**

- 1. تحديد نوع الفيديو: (تمثيلي محاضرة).
- 2. تحديد طريقة التصوير وشكلها: )بخلفية خضراء Chroma key ديكور عادي).
	- 3. كتابة سيناريو بالمشاهد المراد تصويرها بما يخدم المحتوى العلمي.
		- 4. اختيار الممثلين، أو المحاضر الذي سيُقدِّم المحتوى.
			- 5. تحديد مكان ظهور الإنفوجرافيك المتحرك.
- 6. تحديد شكل التفاعل مع الإنفوجرافيك المتحرك من قبل الممثلين او المحاضر.

#### المرحلة الثانية :

وهــذ مرحلـــة تنفيـــد الإنفوجرافيــك المتحـــرك (أرجـــو الاطــلاع عـلى مراحـــل تنفيــذ الإنفوجرافيــك المتحـــرك).

- تجميع العناصر البصرية (أيقونات وأشكال وخطوط).
- اختيار المعدات المناسبة للتصوير: (كاميرات إضاءة ميكرفونات).
	- اختيار مكان التصوير.
		- اختيار الممثلين.
	- اختيار برنامج المونتاج المناسب.

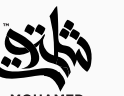

**تابع**

## **اإلنفوجرافيك املختلط**

- البدء في تصوير المشاهد.
	- اختيار املؤثرات الصوتية.
		- اختيار الموسيقى.
- مشاهدة ما تم تصويره والمراجعة عليه.
	- مونتاج املشاهد.
- إضافة الموسيقى والمؤثرات الصوتية المناسبة.
- َّ إضافة اإلنفوجرافيك املتحرك للمشاهد املصورة.
- املراجعــة الفنيــة الشــاملة؛ للتأكــد مــن أن املحتــوى العلمــي كامــل، وقــد تــم تمثيلــه بصريــا مــن حيــث : ًّ
	- تسلسل املعلومات.
	- صحة العناصر املستخدمة.
	- املراجعة اللغوية) للنصوص املكتوبة(
		- اإلخراج النهائي.

### **المرحلة الرابعة: مرحلة التقييم**

بعــد تصميـــم الإنـفوجرافيــك ومراجعتـــه فـي المرحـلـــة الســابـقة تأتـــي مرحـلـــة التـقييـــم، وتـنـقســم إلـى:

- ِ التحكيــم مــن قبــل الخبــراء ىلع اإلنفوجرافيــك التعليمــي، للتأكــد مــن عناصــره ومطابقــة العناصـر البصريــة مــع المحتــوى العلمـــى، وللتأكـــد مــن تمثيــل جـميـــع أجــزاء المحتــوى العلمـــي، ويســتخدمُ تحكيـــم الخبـــراء لمعرفـــة إذا كان الإنـفوجرافيــك المصمـــم يحقّــقُ حاجـــات التعليـــم، أو المؤسسة التي ستستفيدُ من الإنفوجرافيك التعليمي أو التدريبي؛ وذلك عن طريق:

- □ تقييم مدى مطابقة الإنفوجرافيك التعليمي لحاجات المؤسسة.
	- □ تقييم مدى اكتمال الإنفوجرافيك وصحته.
	- َّ تقييم إستراتيجية التدريس املقدمة من خالل اإلنفوجرافيك.
- َّ تقييم مدى فائدة النظام التدريسي وتفاعله مع اإلنفوجرافيك املقدم.
	- □ التحقق من مدى رضا المتعلم عن الإنفوجرافيك.
	- -التطبيق ىلع مجموعة من املتعلمين، وعمل تقييم بنائي لإلنفوجرافيك.
- تطبيق التقييم الجمعي النهائي، والانتهاء من تطوير الإنغوجرافيك.<br>-<br>المر<sub>حلة الرابعة : التقييم<br>المرحلة الرابعة : التقييم</sub> –تطبيق التقييم الجمعي النهائي، والانتهاء من تطوير الإنفوجرافيك.

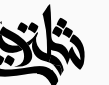

#### **المرحلة الخامسة : مرحلة النشر واالستخدام**

-االسـتخدام امليدانـي والتطبيـق لإلنفوجرافيـك التعليمـي، ويتـم ذلـك بتطبيقـه يف املـدارس أو املؤسسـات التعليميـة.

التقييم والتنقيح املستمر لإلنفوجرافيك.

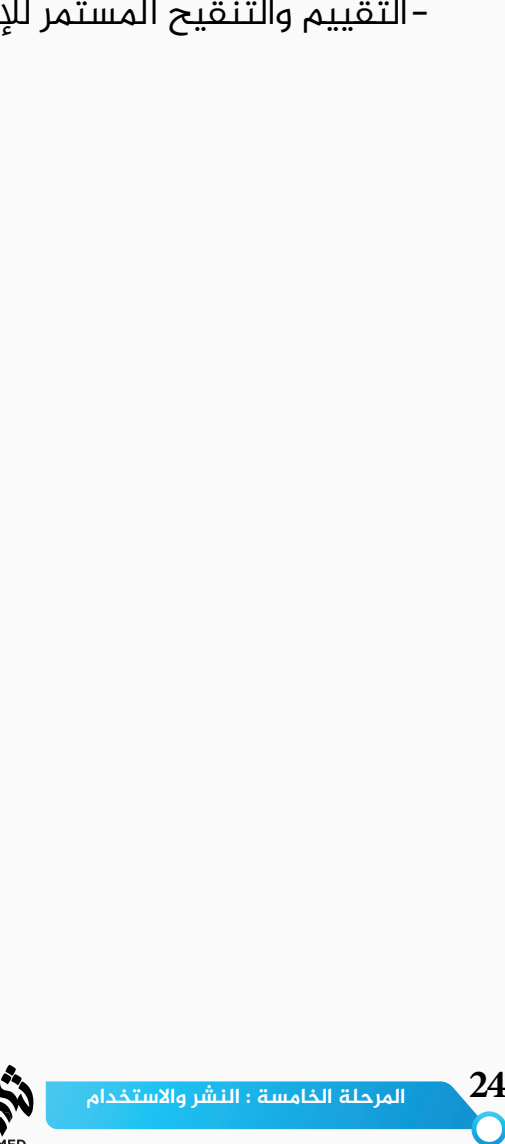

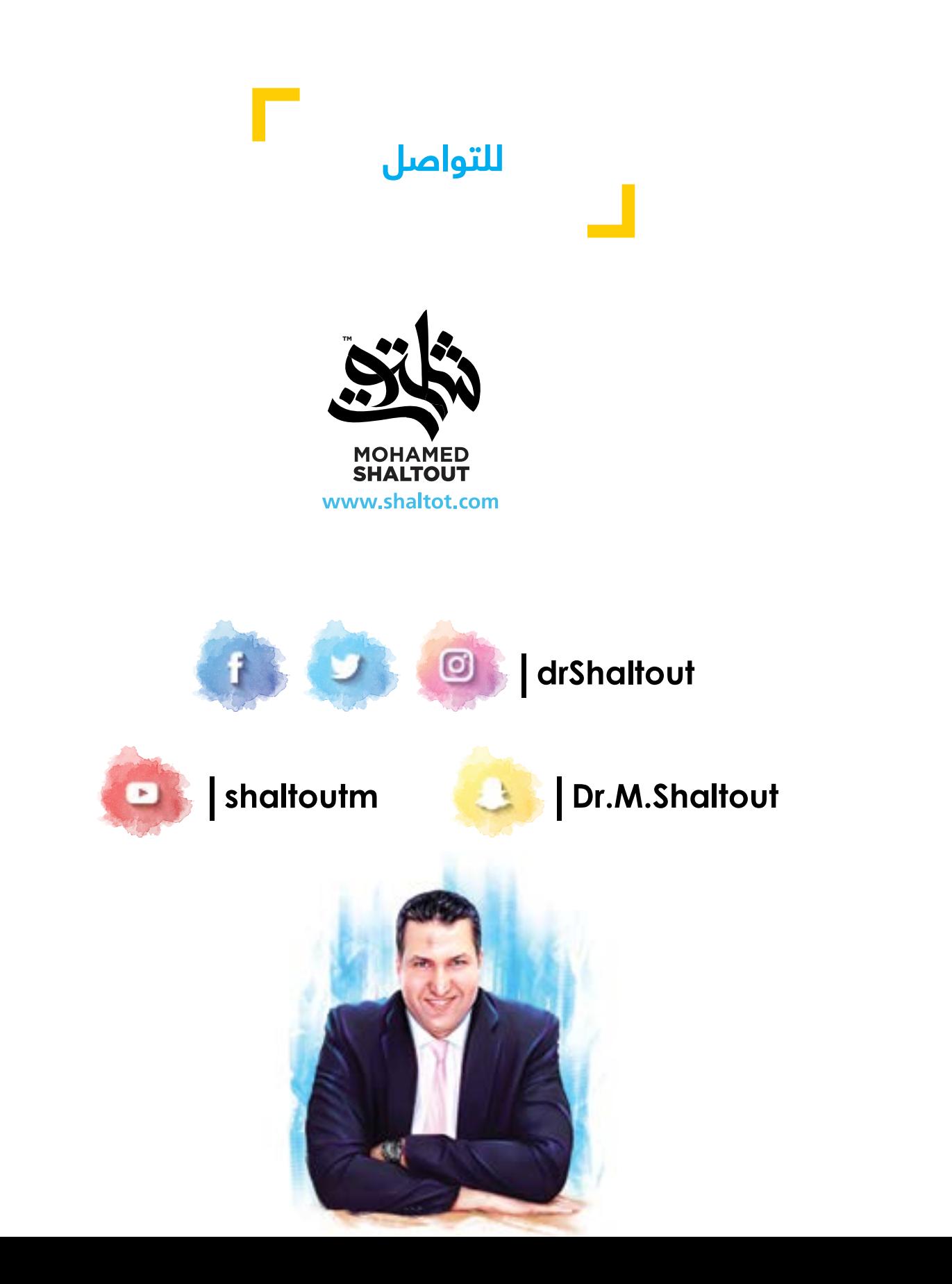